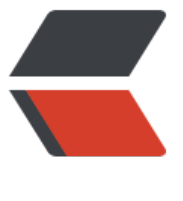

链滴

# Cent[OS\\_n](https://ld246.com)ote\_3

作者: zhuhonglin

- 原文链接:https://ld246.com/article/1494639874575
- 来源网站: [链滴](https://ld246.com/member/zhuhonglin)
- 许可协议:[署名-相同方式共享 4.0 国际 \(CC BY-SA 4.0\)](https://ld246.com/article/1494639874575)

## **网络故障排查**

网络出现故障,排查时遵循流程:从底层到上层,从自身到外部。

- 查看自身网络配置
	- IP地址
	- 子网掩码
	- 网关
	- DNS
- 查看网关是不是连通

ping [网关ip]

● 查看DNS解析是不是正常

host [网址]

- 看看是不是中间路由出的问题
- mtr, traceroute命令

## **管道和重定向**

名称 | 编号 | 默认

--------|---|-----

STDIN | 0 | 键盘

STDOUT | 1 | 终端

STDERR | 2 | 终端

### **重定向**

重定向: 对标准输出信息的输出对象重新确定。例如,标准输出是输出在终端,而现在可以输出到任 你指定的位置,这就是重定向。

\$ echo "hello world"

hello world

\$ echo "hello world" > outfile //不在终端输出,重定向至本目录的outfile文件

\$ cat outfile

hello world

重定向的符号有:

- > : 重定向到文件。覆盖
- >> : 重定向到文件。追加
- 2> : 重定向STDERR到文件。覆盖
- 2>&1: STDERR和STDOUT都写入文件 (1和2意思就是这两个的编号, 见上面的表)
- < : 重定向标准输入

### **管道**

● | : 将一个命令的STDOUT作为另一个命令的STDIN

通常用来组合命令。